# **Version 24 update**

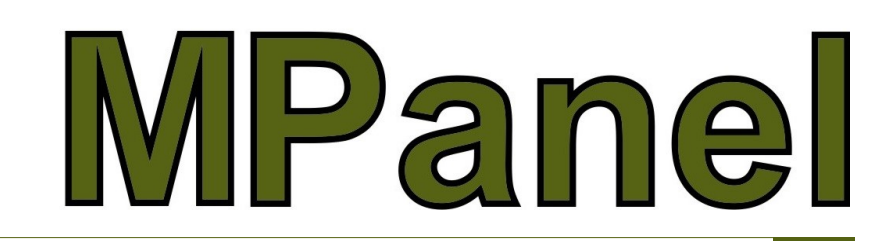

The version 24 update adds new tools and further improvements to the modelling and panelling functions. As always, development is driven by requests from you, our users, so if you have ideas which you think would help you, feel free to share your ideas. Below is a brief list of the updates with reference details in the update drawing file and links to some detailed videos showing how the new features work.

## **Modelling Tools**

- **Draw Conic Advanced** now supports building multiple conics at the same time and ensures the mesh msurf is the same for all joining meshes.
- Poly constraints now includes **Define cable ends** which helps MPanel calculate the cable tensions in complicated models.
- **Add corner plate** and **add corner disk** tools have been improved to include reporting the adjusted cable lengths in the physical model report as well as the **Corner Angle.**

#### **Visualisation Tools**

- **Show hole in mesh** allows for design creativity and improved client proposals and presentations.
- **Show seams in model** allows us to superimpose the main seams and panel numbers onto the model improving clarity for manufacturing and client presentations.

### **Panelling & Panel Manipulation**

- Panel cutout adds cutouts to panel edges making it easier to shape fabric to avoid obstacles or allow for structures such as downpipes etc.
	- Seam allowance has a new option to choose if **panels are marked on underside** which swaps lap-over/lap-under to simplify the panel seaming and shingling decisions when viewing the panels from the top side

#### **Other New Features**

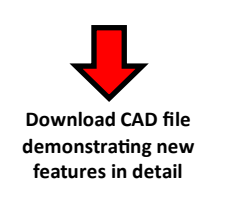

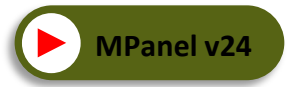

**Watch Video demo of new features and how to use them**

- Two new utility tools have been added to simplify the procedure to add a diagonal cables
- Mesh to Poly is the addition of **mesh diagonals to polylines** which produces diagonals polylines for both diagonals
- **Convert Poly's to lines**
- **Push old objects to back of view in Rhino**

We trust you will enjoy these new features and that they will benefit your company. Thank you for your continued support and again, we encourage you to provide feedback and suggestions for improvements.